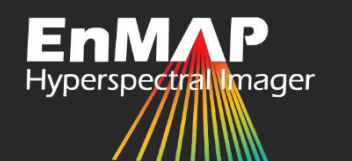

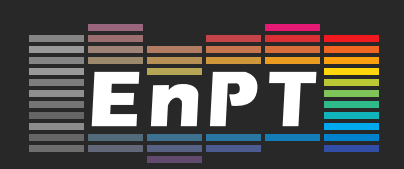

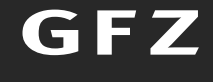

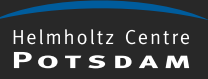

# An alternative pre-processing chain for hyperspectral EnMAP data

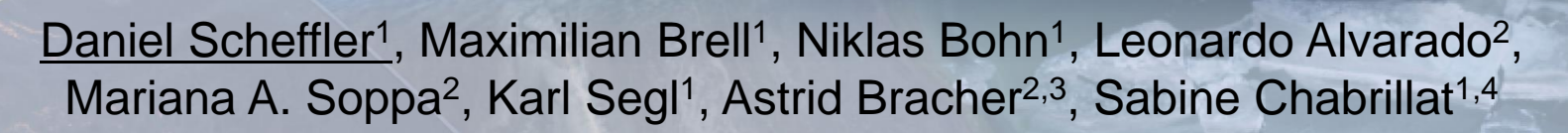

<sup>1</sup>GFZ Potsdam, <sup>2</sup>AWI Bremerhaven, <sup>3</sup>University Bremen, <sup>4</sup>Leibniz University Hannover

1 st EnMAP user workshop, 10.10.2023

## EnMAP Processing Tool - EnPT

A pre-processing software for EnMAP hyperspectral data:

**Helmholtz Centre POTSDAM** 

- ➢ **Input**: EnMAP Level 1B image (only radiometrically corrected, not ready-to-use)
- ➢ **Output**: EnMAP Level 2A image (accurately georeferenced, atmospherically corrected, ready-to-use)

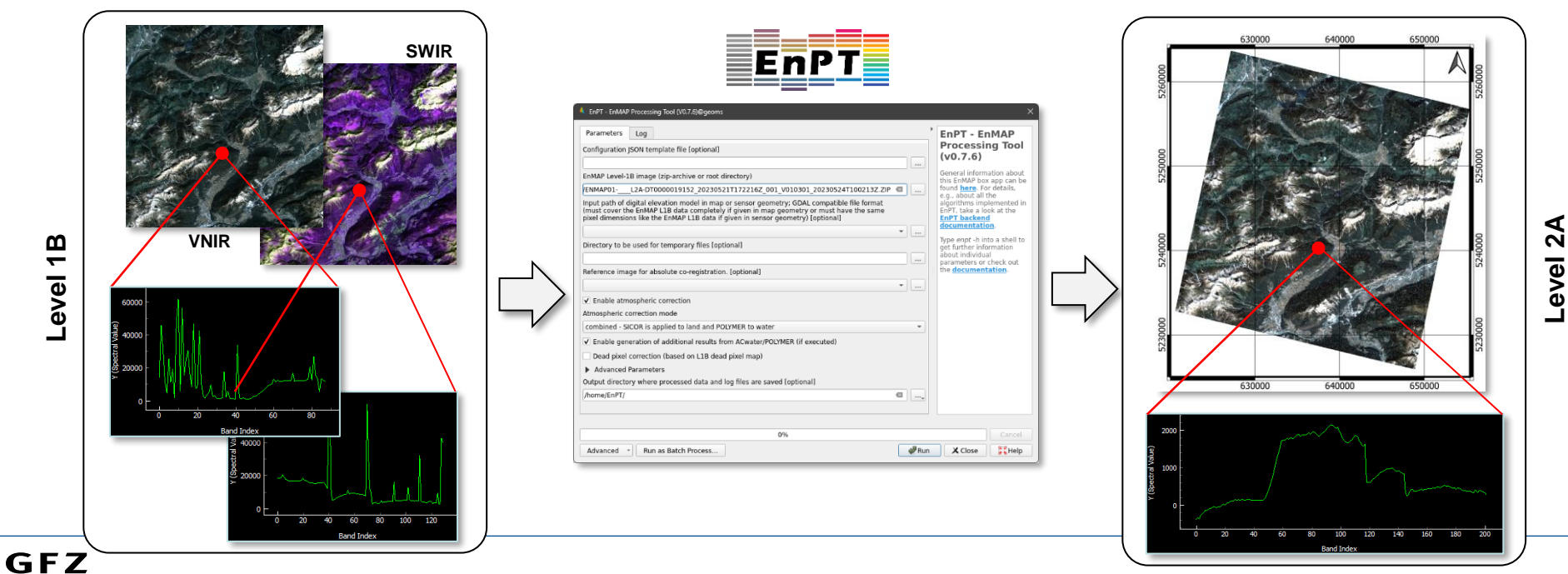

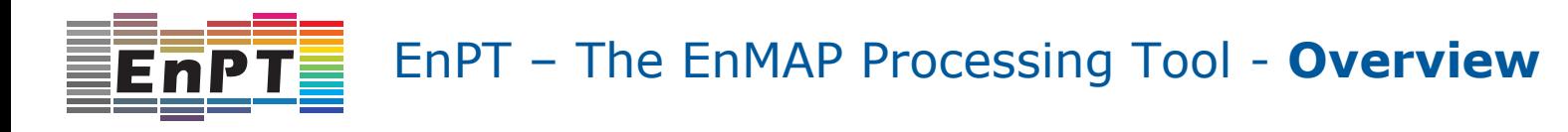

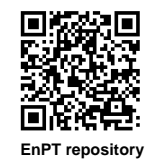

### **A pre-processing chain to process EnMAP Level-1B data to Level-2A**

- GFZ open-source alternative to the processing chain of the EnMAP Ground Segment
- Available as a **standalone Python package**  or accessible via a graphical user interface as a **plugin of the EnMAP-Box**
- Relies on open-source algorithms such as **AROSICS, SICOR and Polymer (HYGEOS)**

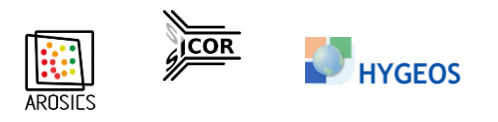

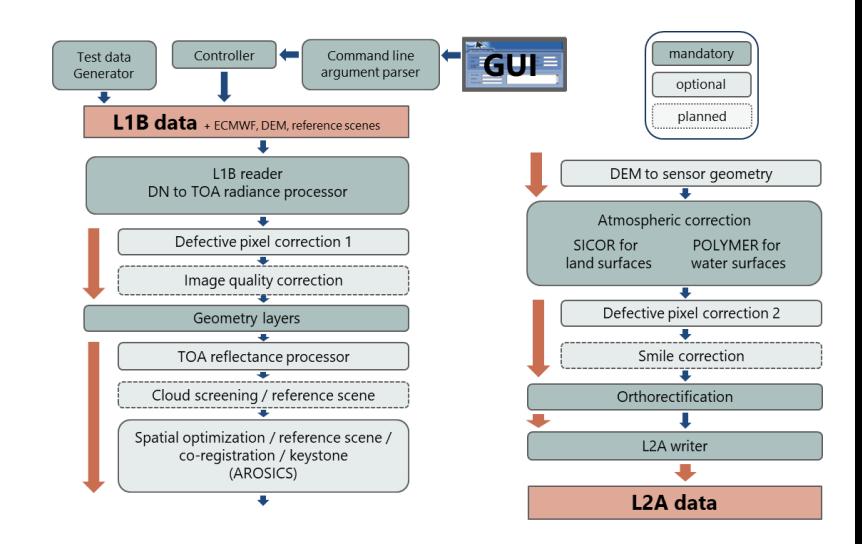

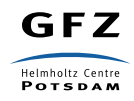

Scheffler, Daniel, Bohn, Niklas, Guillaso, Stéphane, & Segl, Karl. (2023, August 9). EnPT - EnMAP Processing Tool (Version v0.19.4). Zenodo.<https://doi.org/10.5281/zenodo.3742344>

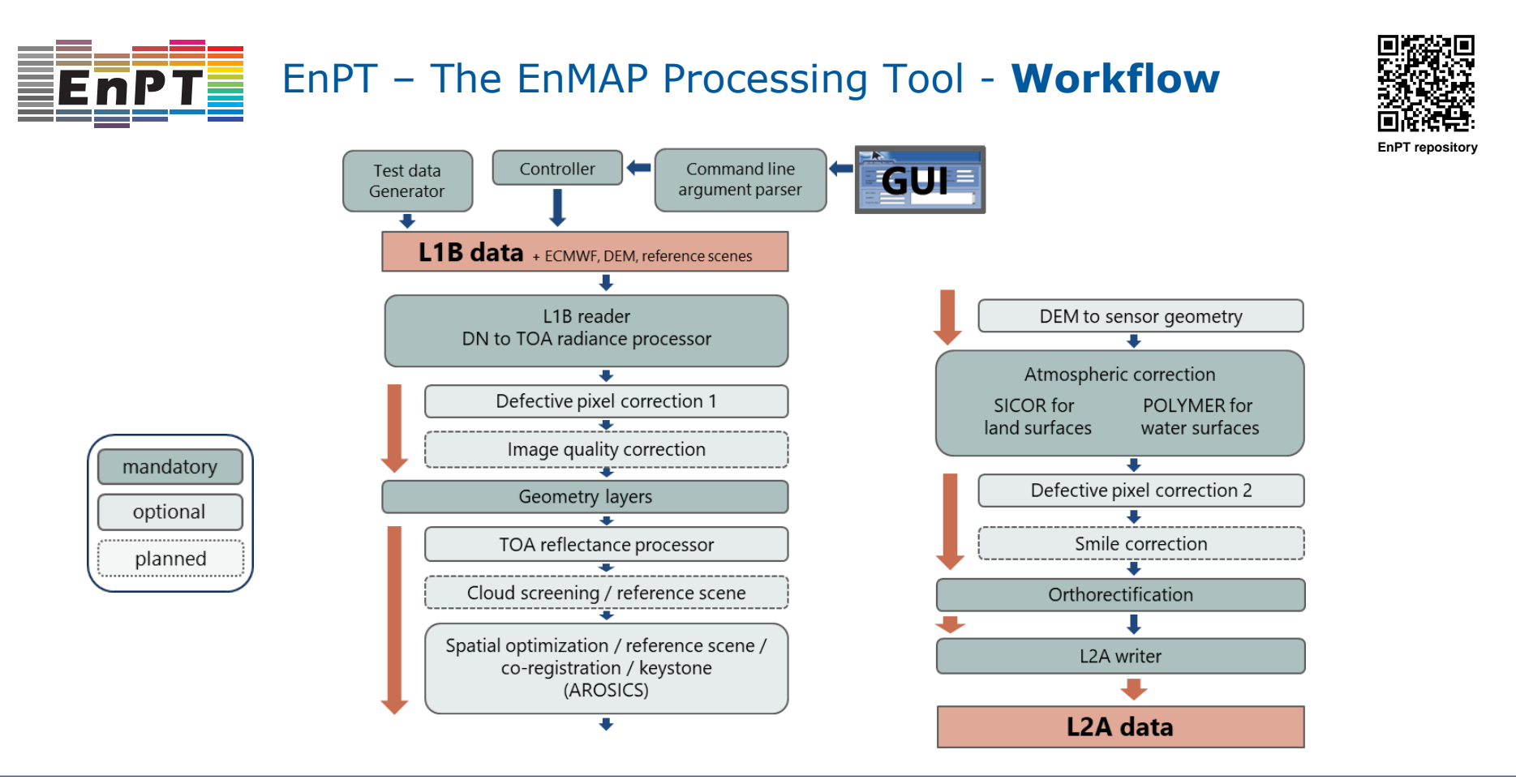

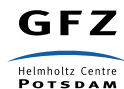

Scheffler, Daniel, Bohn, Niklas, Guillaso, Stéphane, & Segl, Karl. (2023, August 9). EnPT - EnMAP Processing Tool

(Version v0.19.4). Zenodo.<https://doi.org/10.5281/zenodo.3742344>

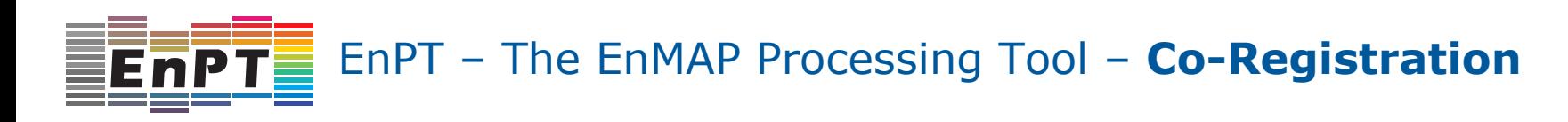

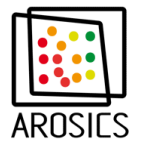

### **Automatic detection and correction of spatial mis-registrations**

- Based on AROSICS (Scheffler et al. 2017)
- Automatic tie-point creation with regard to a user provided reference image
- Open-source Python package available at: https://git.gfz-potsdam.de/danschef/arosics

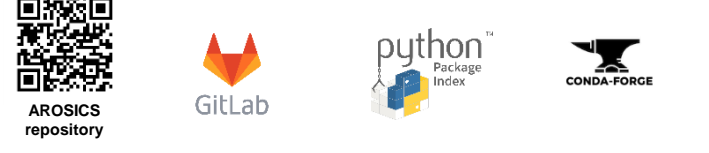

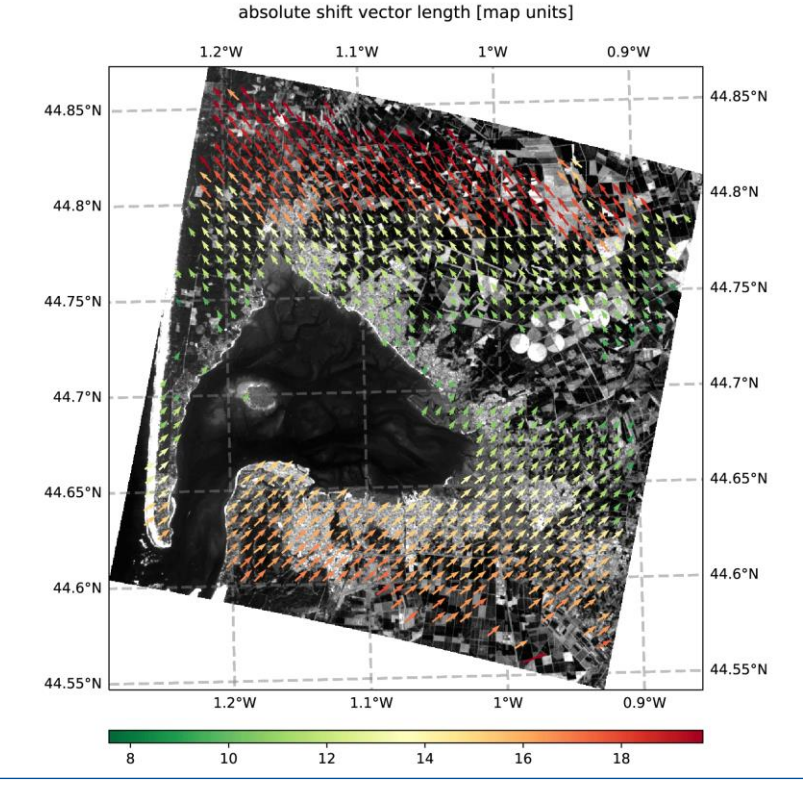

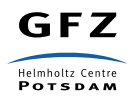

Scheffler, Daniel. (2023, August 11). AROSICS: An Automated and Robust Open-Source Image Co-Registration

5 **HELMHOLTZ** 

Software for Multi-Sensor Satellite Data (Version v1.9.2). Zenodo.<https://doi.org/10.5281/zenodo.3742909>

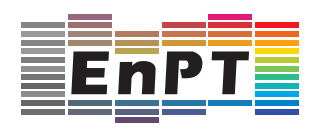

## EnPT – The EnMAP Processing Tool – **Orthorectification**

### **Transformation from sensor to map geometry**

- Based on rational polynomial coefficients (RPC)
- Requires a digital elevation model
- Result refined by the tie points created by AROSICS

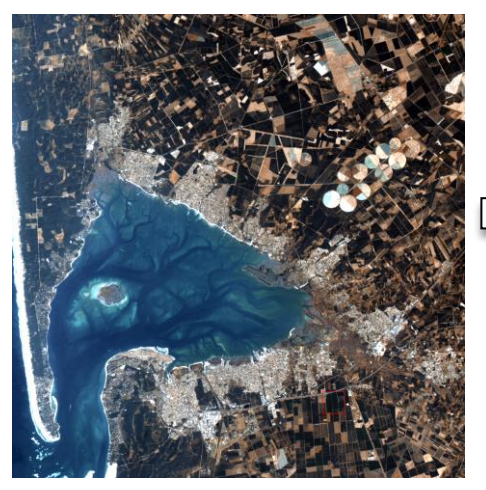

**Arcachon, tile 2, Level 1B**

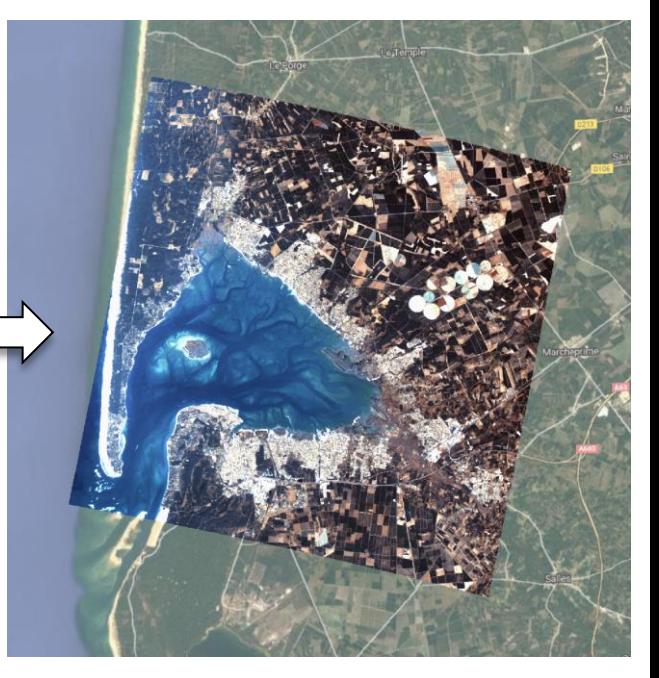

**Arcachon, tile 2, Level 2A**

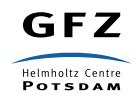

Scheffler, Daniel, Bohn, Niklas, Guillaso, Stéphane, & Segl, Karl. (2023, August 9). EnPT - EnMAP Processing Tool

(Version v0.19.4). Zenodo.<https://doi.org/10.5281/zenodo.3742344>

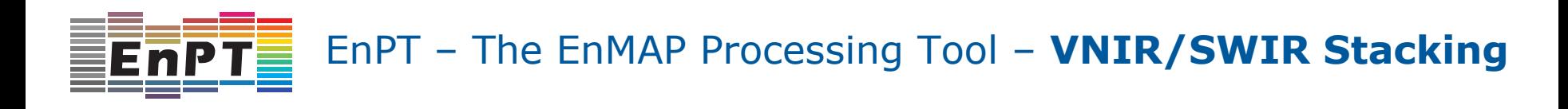

#### **Spectral overlap between VNIR and SWIR needs to be handled:**

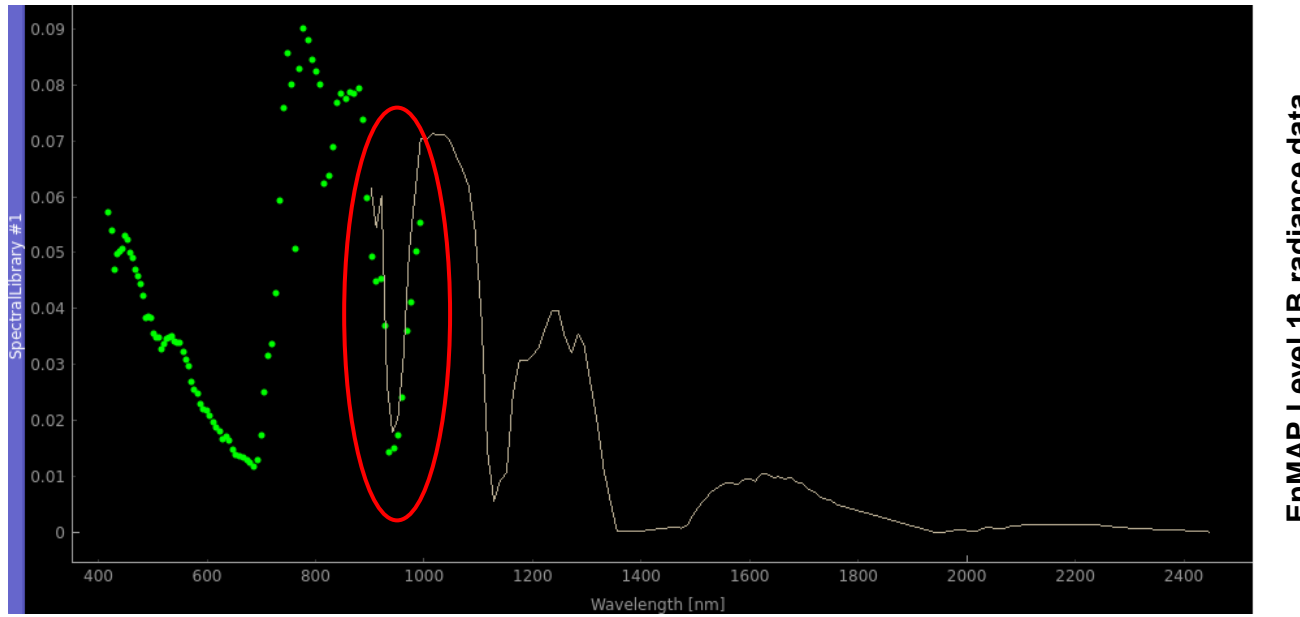

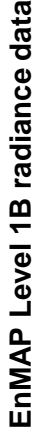

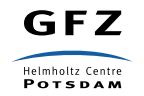

Scheffler, Daniel, Bohn, Niklas, Guillaso, Stéphane, & Segl, Karl. (2023, August 9). EnPT - EnMAP Processing Tool (Version v0.19.4). Zenodo.<https://doi.org/10.5281/zenodo.3742344>

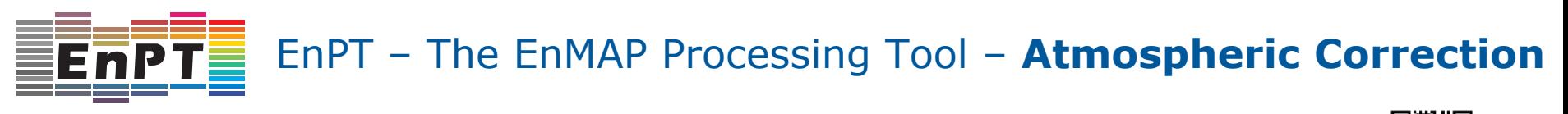

**Two algorithms implemented:**

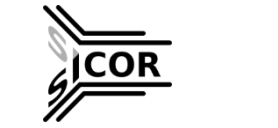

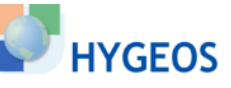

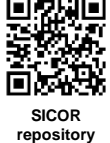

20000 품  $_{10000}$ TOA radiance<br>[mW/m2/sr/nm]<br>|<br>| Sl |<br>| Sl reflectance<br>0-10000]<br>0-1000<br>0-1000  $\circ$  1000 ГÓА 700 400 500 600 800 900 1000 wavelength

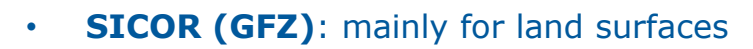

• **ACwater/Polymer (AWI)**: water surfaces

#### **Three modes of atmospheric correction:**

- **land**: SICOR applied to all surfaces
- **water**: ACwater/Polymer applied to water only
- **combined:** SICOR applied to land and ACwater/Polymer to water surfaces

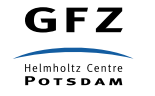

Bohn, Niklas, Scheffler, Daniel, Brell, Maximilian, & Segl, Karl. (2022). SICOR - Sensor Independent Atmospheric Correction (0.18.0). Zenodo.<https://doi.org/10.5281/zenodo.5973187>

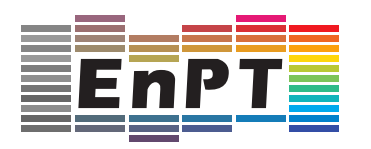

EnPT – The EnMAP Processing Tool - **SICOR**

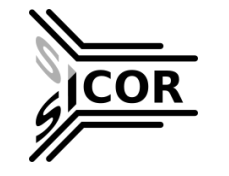

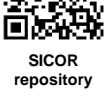

### **S**ensor **I**ndependent atmospheric **COR**rection of optical Earth Observation data

(Bohn, Scheffler, Brell, Preusker, Diedrich, Hollstein 2016)

- **Optimal Estimation (OE)**
- **MODTRAN® Radiative Transfer Code**
- **Available as Git Repository and as Python package on PyPI and conda-forge:**

<https://git.gfz-potsdam.de/EnMAP/sicor>

<https://pypi.org/project/sicor>

<https://anaconda.org/conda-forge/sicor>

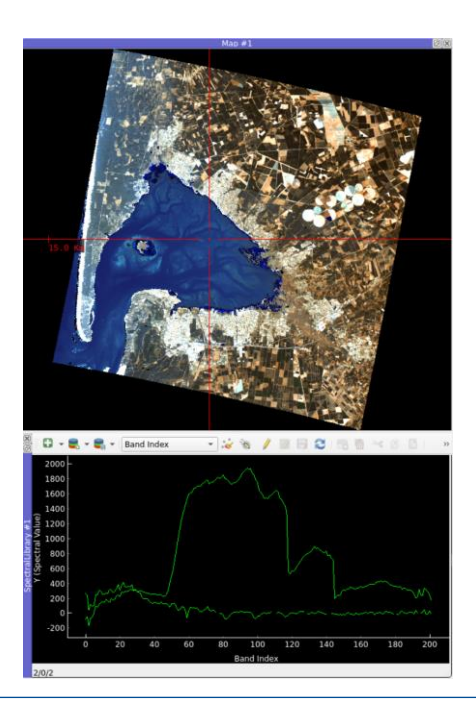

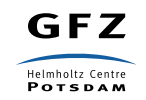

Bohn, Niklas, Scheffler, Daniel, Brell, Maximilian, & Segl, Karl. (2022). SICOR - Sensor Independent Atmospheric Correction (0.18.0). Zenodo.<https://doi.org/10.5281/zenodo.5973187>

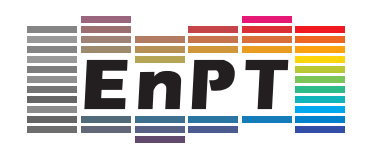

### EnPT – The EnMAP Processing Tool - **SICOR**

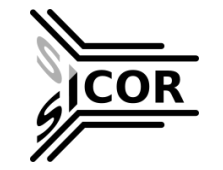

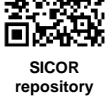

- **Features:**
	- ➢ **Simultaneous retrieval of atmospheric water vapor, surface liquid water, and ice** path lengths by fitting absorption features at 940 and 1140 nm (Green et al. 2006, Fig. 1)
	- ➢ **SLIC Segmentation + Empirical Line Solution** (Thompson et al. 2019)
	- ➢ Optional output of several **retrieval uncertainty measures** from OE:
		- \* Jacobian of solution state \* Value of cost function
		- \* Convergence message \* Degrees of freedom
		- \* Number of iterations \* Information content
		-
		- \* Averaging kernel matrix \* Smoothing error
- 
- 
- 
- \* Gain matrix \* Retrieval noise
	-

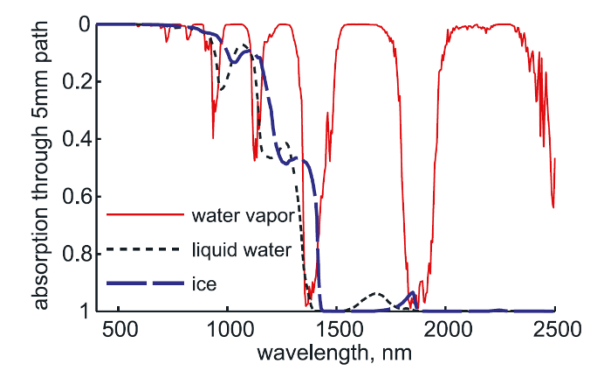

Fig. 1: Absorption spectra of water vapor, liquid water, and ice at 10 nm spectral resolution, calculated for 5 mm path lengths (Green et al. 2006).

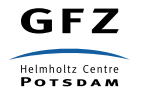

Bohn, Niklas, Scheffler, Daniel, Brell, Maximilian, & Segl, Karl. (2022). SICOR - Sensor Independent Atmospheric

Correction (0.18.0). Zenodo.<https://doi.org/10.5281/zenodo.5973187>

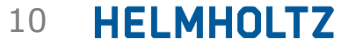

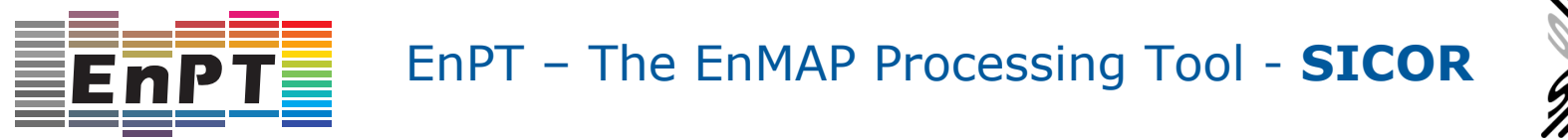

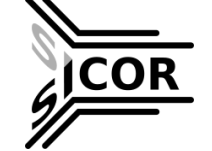

False-color Image (2200/900/1600nm)

#### **SICOR repository**

### **Products**: surface reflectance (HDRF), water vapor, liquid water and ice maps

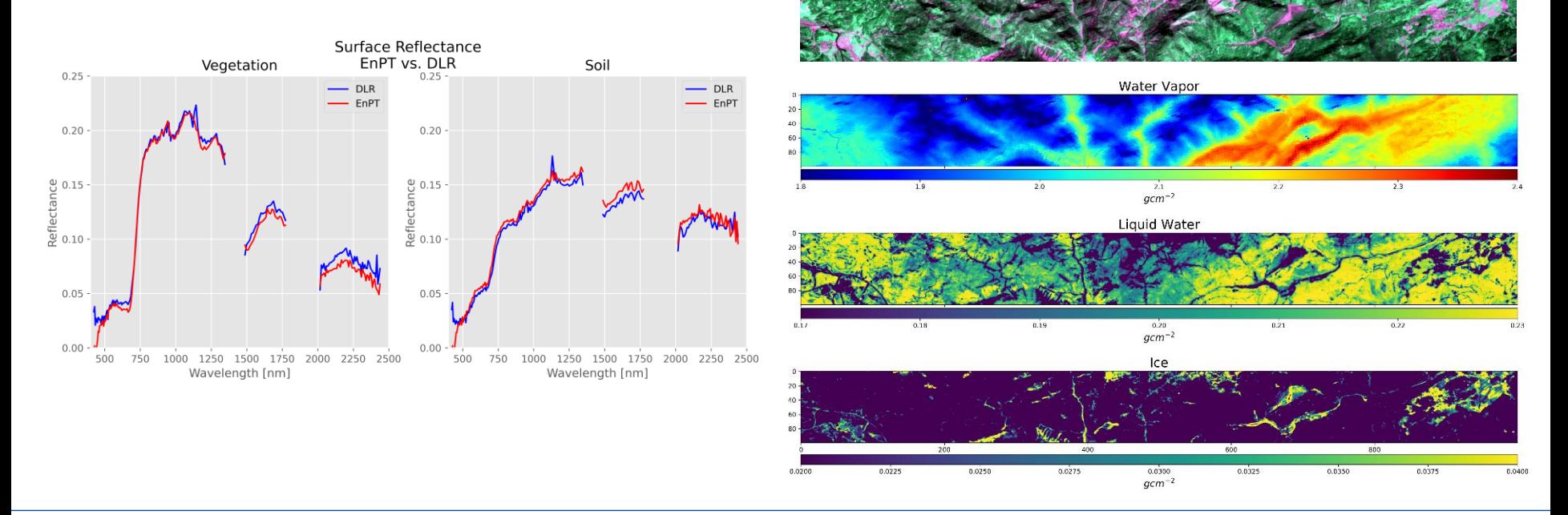

Bohn, Niklas, Scheffler, Daniel, Brell, Maximilian, & Segl, Karl. (2022). SICOR - Sensor Independent Atmospheric

Correction (0.18.0). Zenodo.<https://doi.org/10.5281/zenodo.5973187>

GFZ

**Helmholtz Centre POTSDAM** 

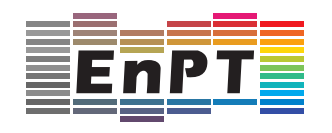

## EnPT – The EnMAP Processing Tool - **Outlook**

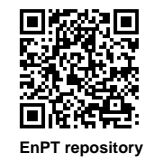

### **Planned features and improvements:**

- ➢ Add SICOR retrieval maps to EnPT L2A output
- $\triangleright$  Revise and speed-up the orthorectification module
- ➢ Implement ISOFIT as alternative atmospheric correction approach
	- ➢ Improved overall correction performance
	- ➢ BOA reflectance uncertainties
- ➢ Improve water mask, include own cloud masks?
- ➢ Evaluate EnPT on real EnMAP data and publish results

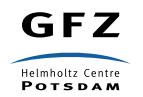

Scheffler, Daniel, Bohn, Niklas, Guillaso, Stéphane, & Segl, Karl. (2023, August 9). EnPT - EnMAP Processing Tool

(Version v0.19.4). Zenodo.<https://doi.org/10.5281/zenodo.3742344>

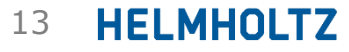

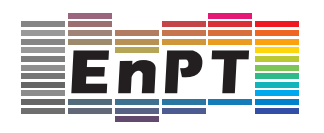

## EnPT – The EnMAP Processing Tool - **GUI**

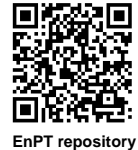

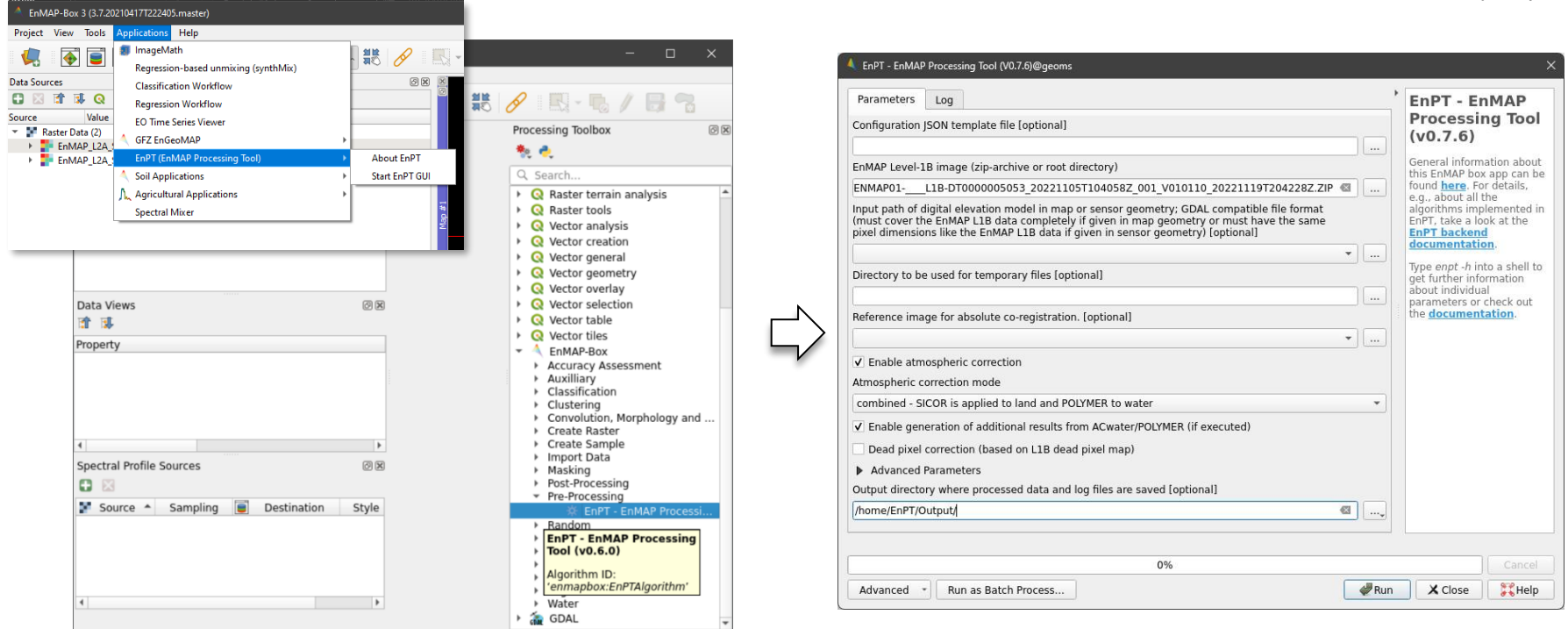

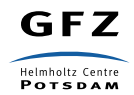

Scheffler, Daniel, Bohn, Niklas, Guillaso, Stéphane, & Segl, Karl. (2023, August 9). EnPT - EnMAP Processing Tool

(Version v0.19.4). Zenodo.<https://doi.org/10.5281/zenodo.3742344>

# EnPT – The EnMAP Processing Tool – **Code Repository**

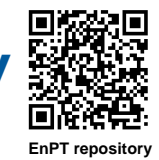

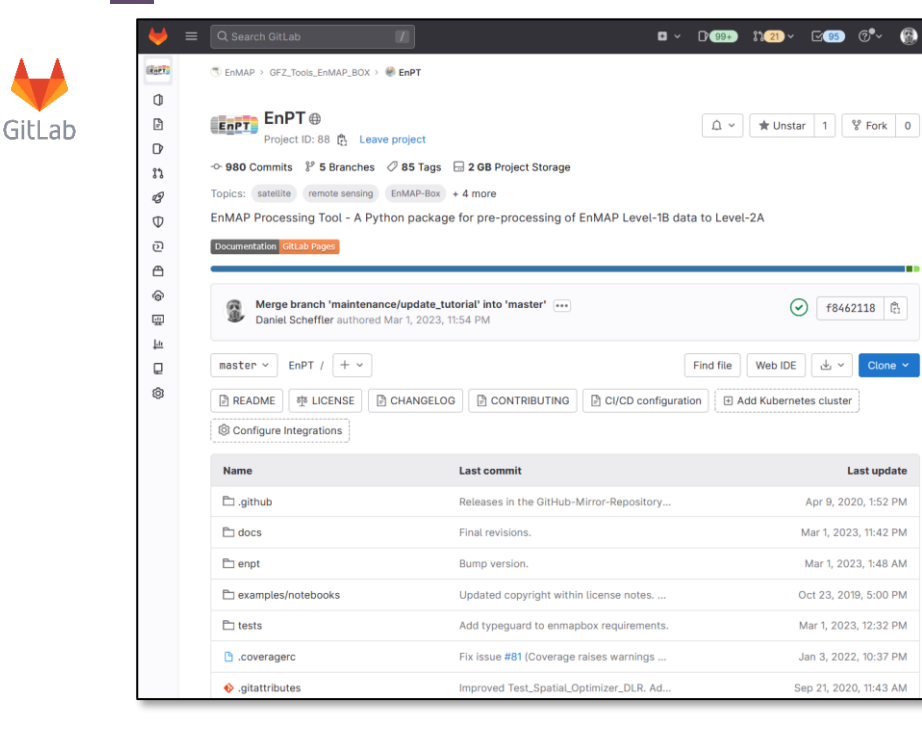

#### https://git.gfz-potsdam.de/EnMAP/GFZ\_Tools\_EnMAP\_BOX/EnPT

#### **Issue tracker:**

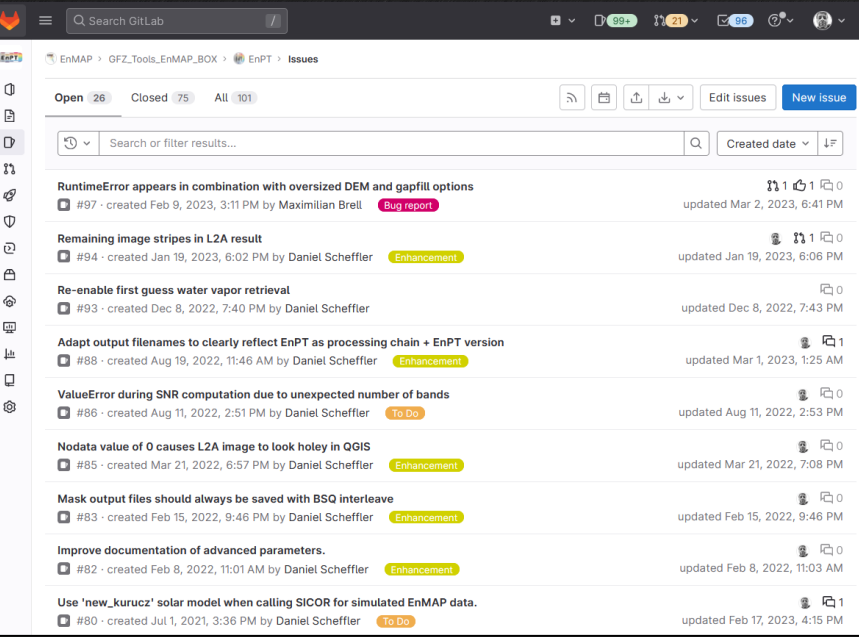

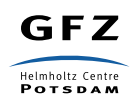

Scheffler, Daniel, Bohn, Niklas, Guillaso, Stéphane, & Segl, Karl. (2023, August 9). EnPT - EnMAP Processing Tool

(Version v0.19.4). Zenodo.<https://doi.org/10.5281/zenodo.3742344>

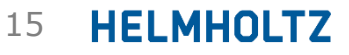

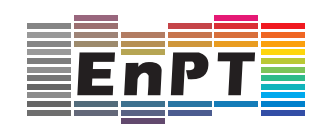

# EnPT – The EnMAP Processing Tool - **Documentation**

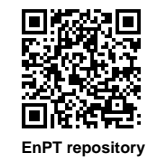

GitLab

### **GitLab documentation page:**

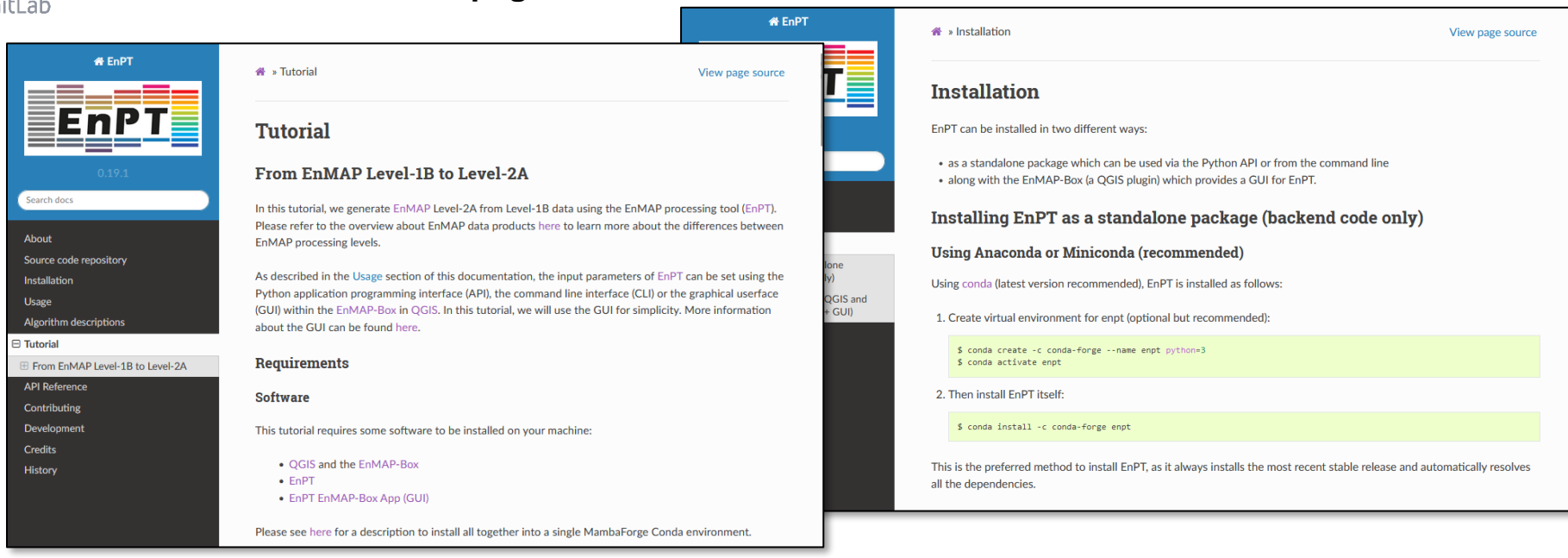

#### https://enmap.git-pages.gfz-potsdam.de/GFZ\_Tools\_EnMAP\_BOX/EnPT/doc/

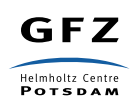

Scheffler, Daniel, Bohn, Niklas, Guillaso, Stéphane, & Segl, Karl. (2023, August 9). EnPT - EnMAP Processing Tool

(Version v0.19.4). Zenodo.<https://doi.org/10.5281/zenodo.3742344>

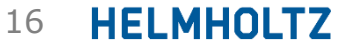

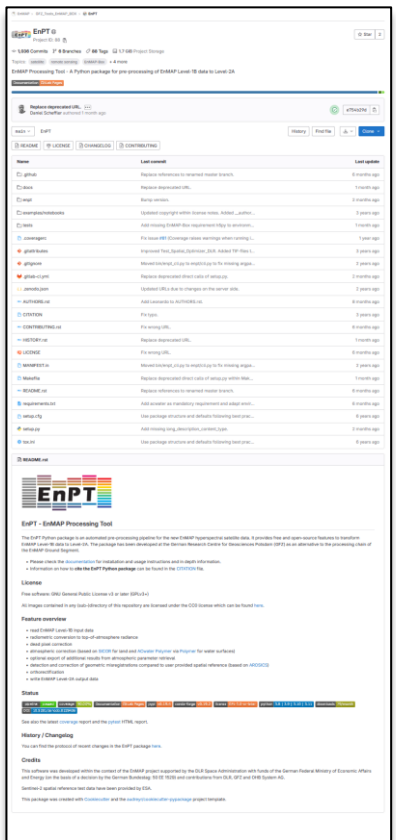

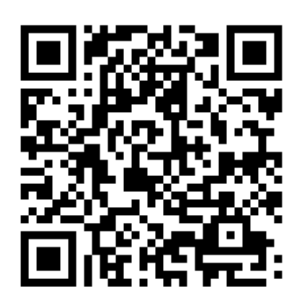

**EnPT @ GitLab**

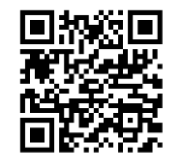

**AROSICS @ GitLab**

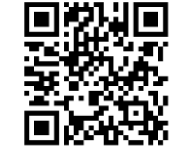

**SICOR @ GitLab**

# Thank you for your attention!

Dr. Daniel Scheffler daniel.scheffler@gfz-potsdam.de Tel.: +49 331 6264 3041

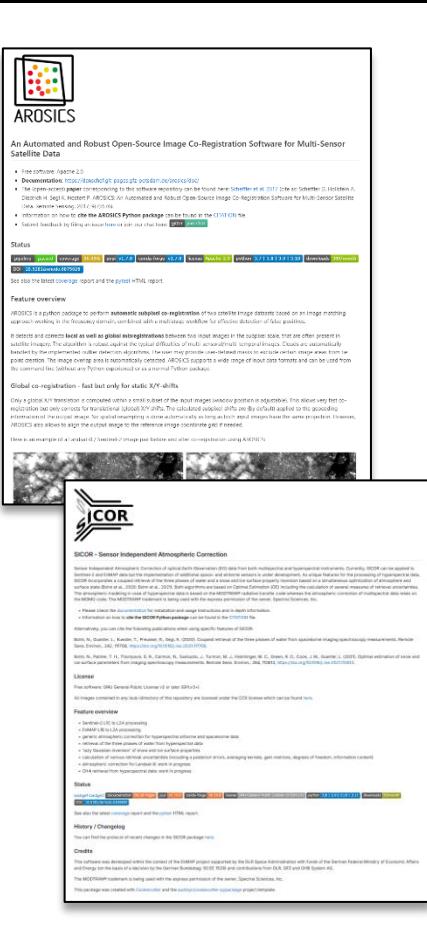

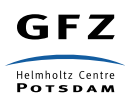